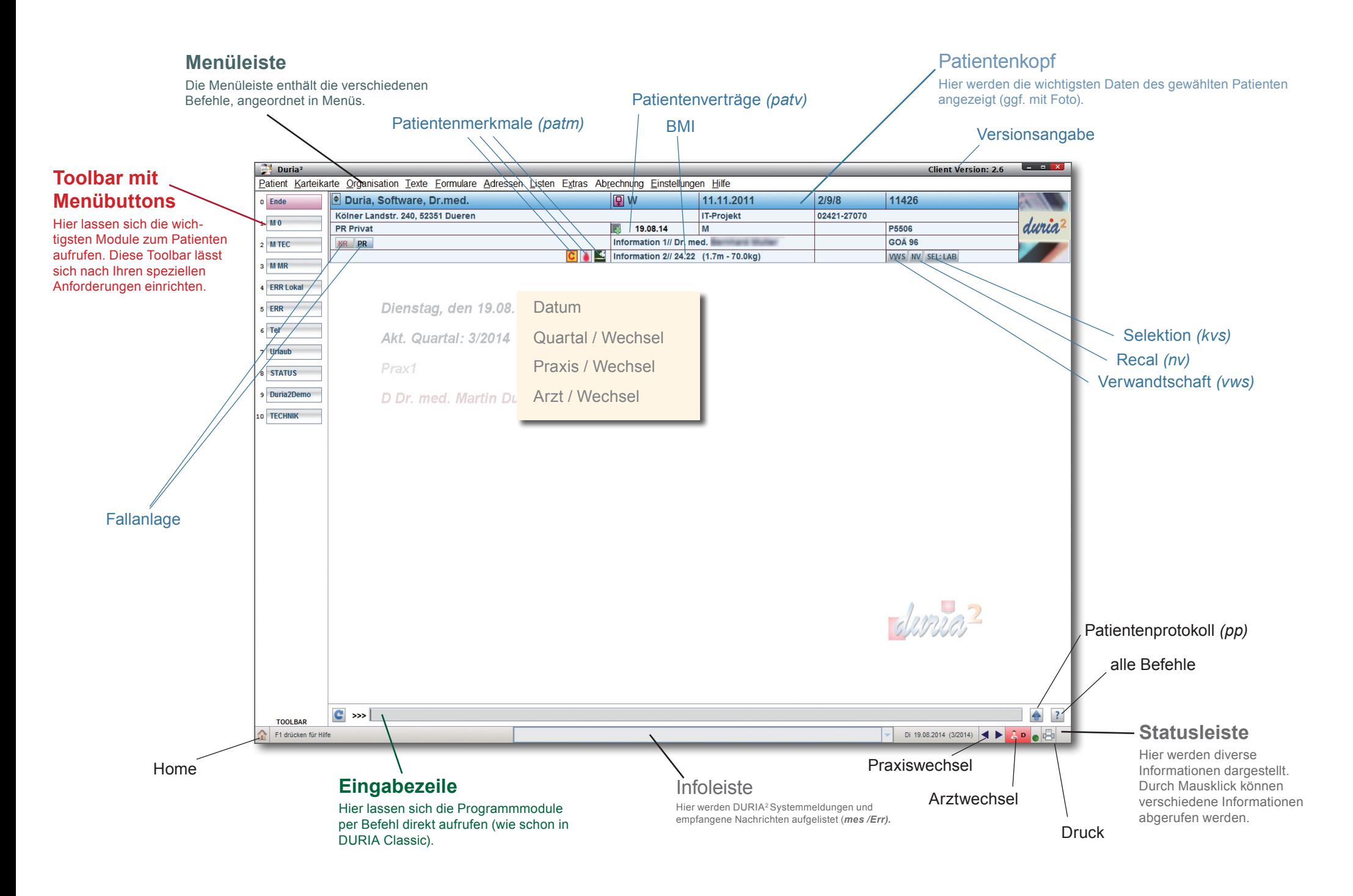

## duria<sup>2</sup>

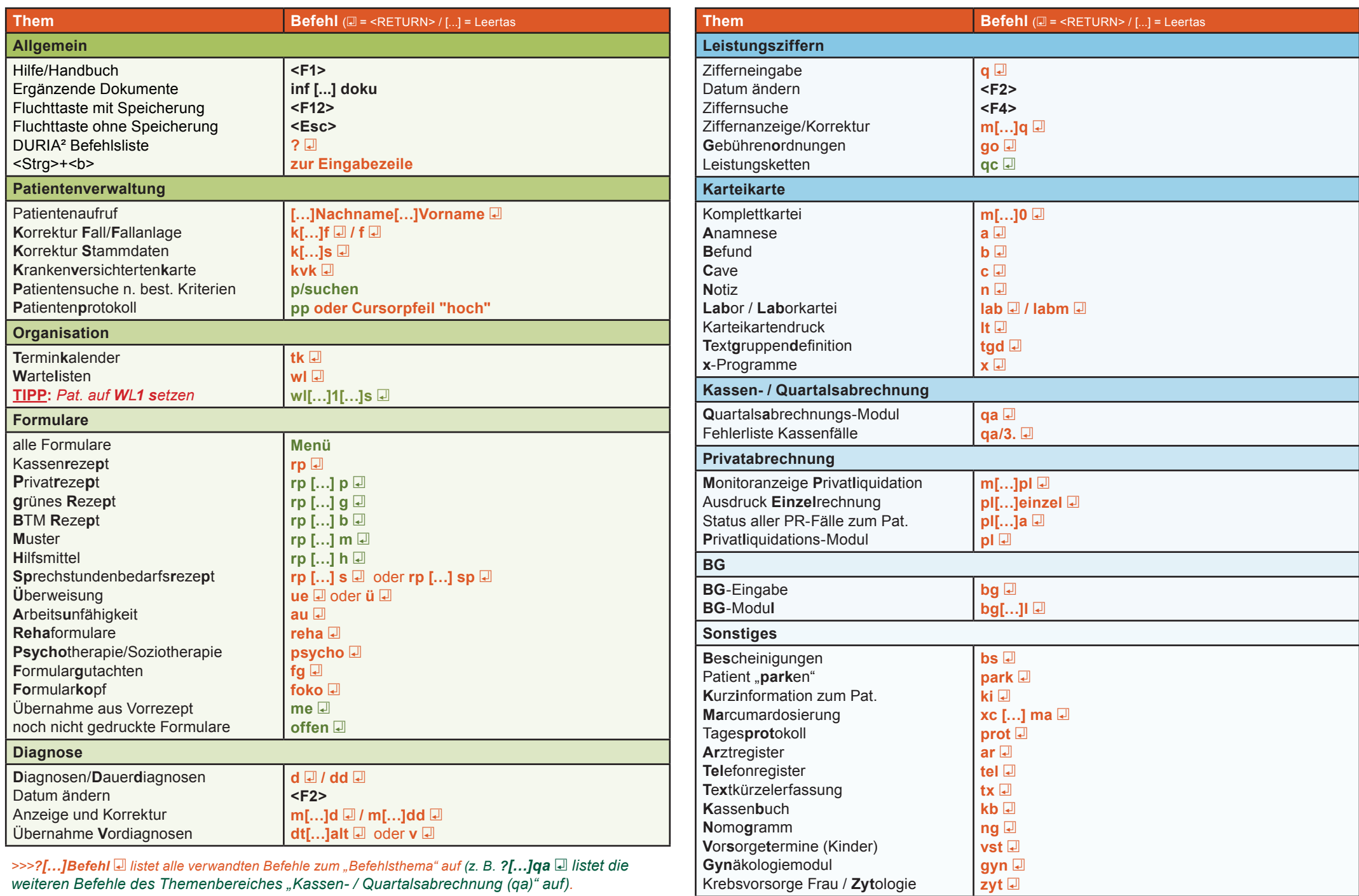

Krebsvorsorge Frau / Zytologie

>>>?[...]Befehl allistet alle verwandten Befehle zum "Befehlsthema" auf (z. B. ?[...]qa allistet die weiteren Befehle des Themenbereiches "Kassen- / Quartalsabrechnung (qa)" auf).